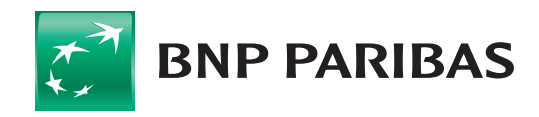

## Tabela wybranych funkcjonalności Elektronicznych Kanałów Dostępu – Małe Przedsiębiorstwa

(ważna od 28 października 2019 r.)

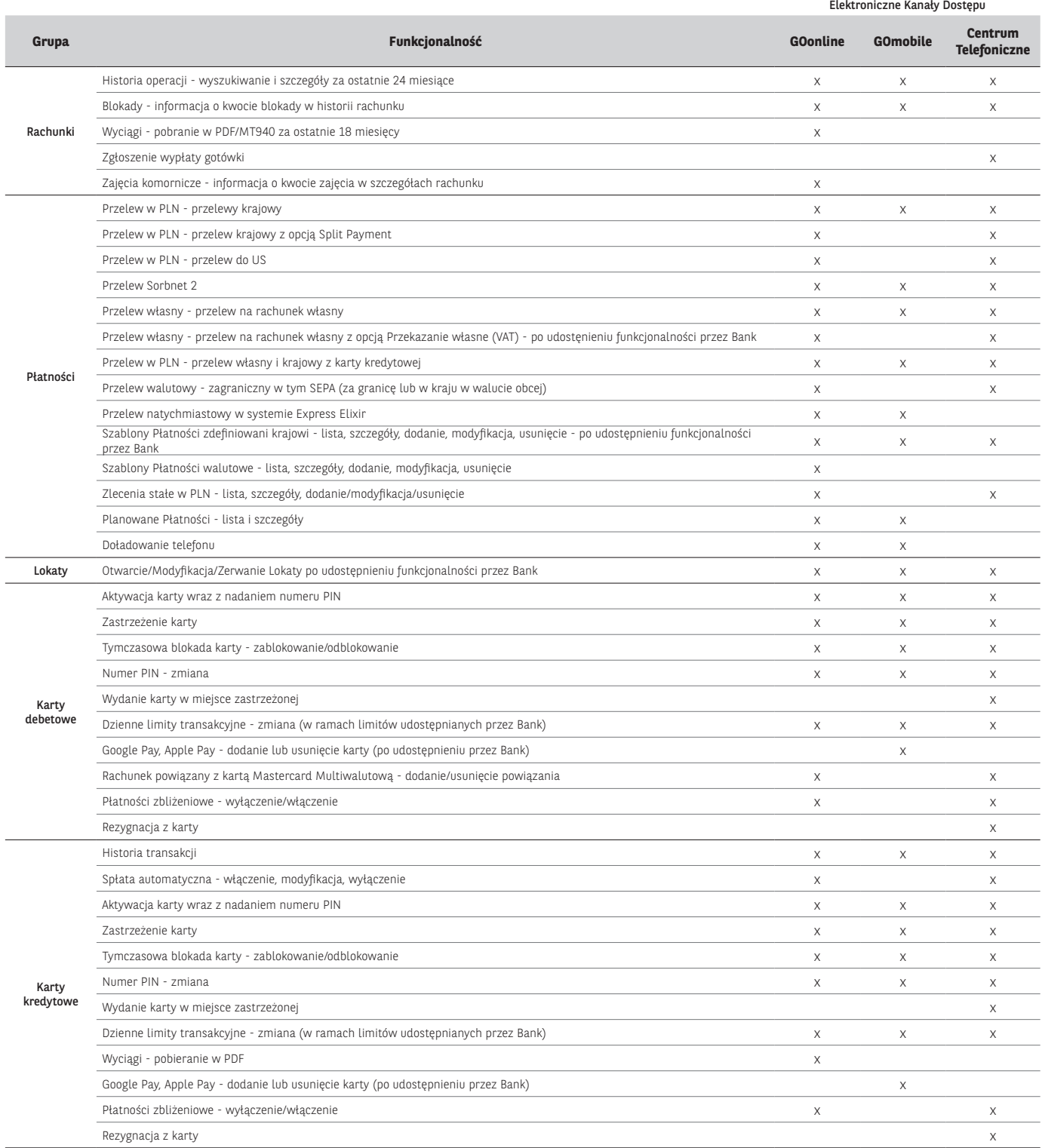

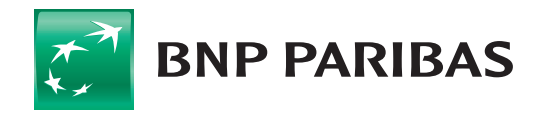

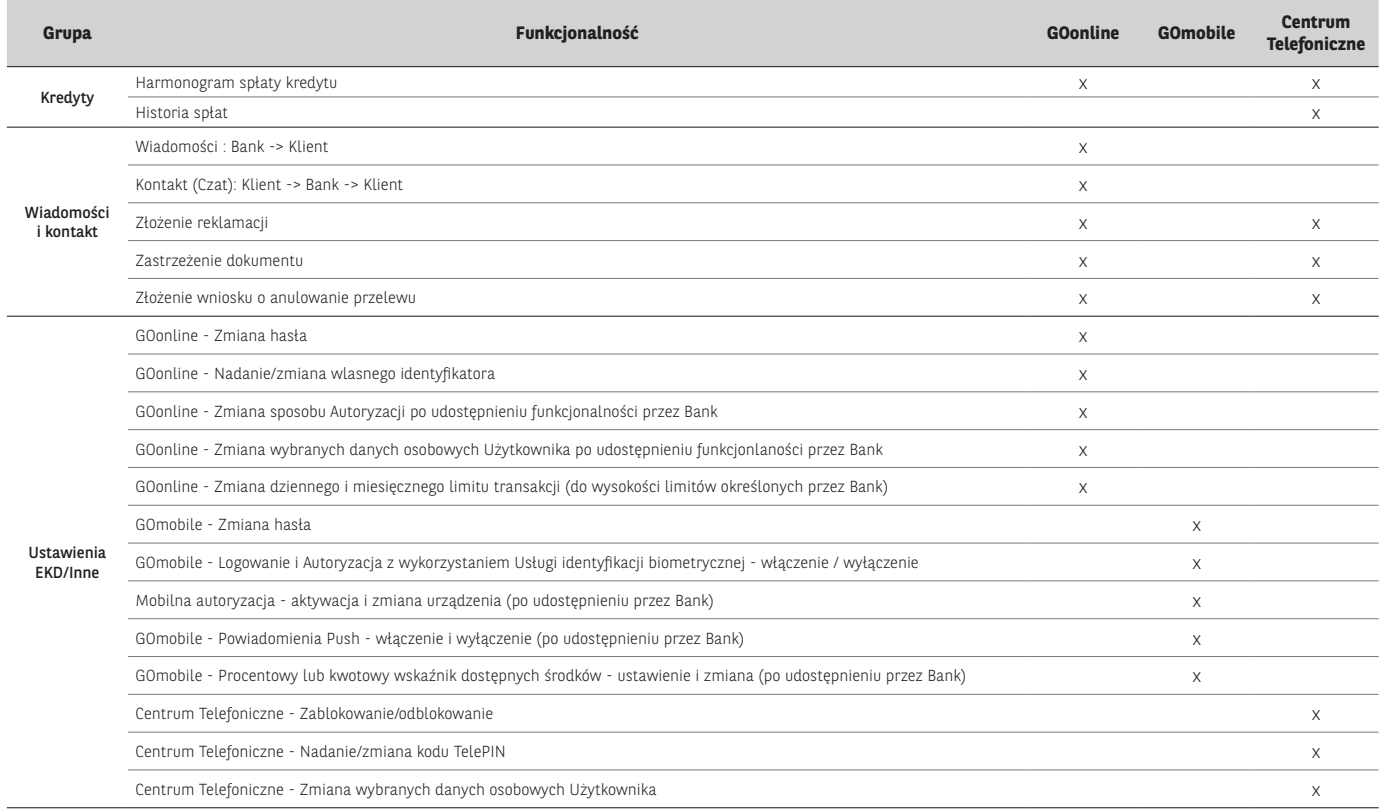

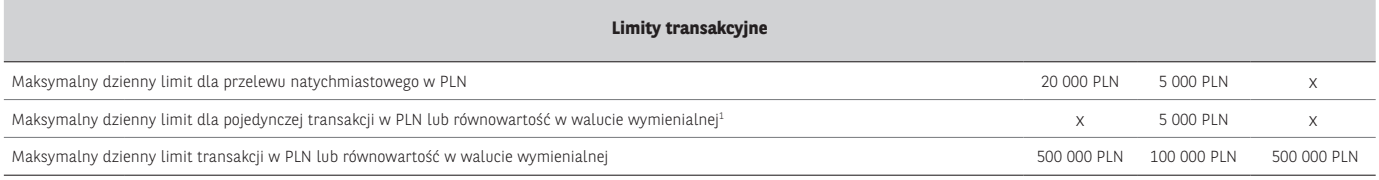

‡Limit dzienny dla pojedynczej Transakcji w Aplikacji Mobilnej 5 000 zł, z zastrzeżeniem, że suma dziennych Transakcji, z wykorzystaniem danego zdefiniowanego szablonu przelewu, nie może prze-<br>kroczyć 10 000 zł, oraz z zas